# **Katello - Bug #4619**

## **Repo create cancel closes entire pane**

03/10/2014 04:58 PM - Justin Sherrill

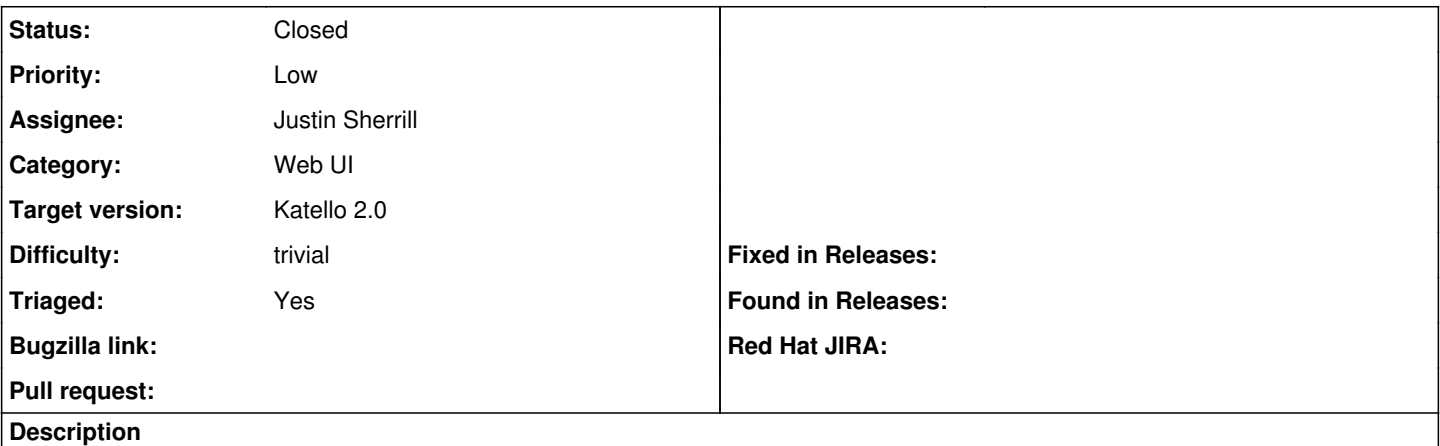

Hitting cancel on the repo create screen should take you back to the repo list, instead it takes you back to the full product list

#### **Associated revisions**

### **Revision b4060a1f - 03/24/2014 03:49 PM - Justin Sherrill**

fixes #4619 - cancel button on repo create return to repo list

#### **Revision a5aa441b - 03/24/2014 04:10 PM - Justin Sherrill**

Merge pull request #3879 from jlsherrill/repo\_create\_can

fixes #4619 - cancel button on repo create return to repo list

#### **Revision 537b1c79 - 03/24/2014 07:49 PM - Justin Sherrill**

fixes #4619 - cancel button on repo create return to repo list

#### **Revision 384ff2db - 03/24/2014 08:10 PM - Justin Sherrill**

Merge pull request #3879 from jlsherrill/repo\_create\_can

fixes #4619 - cancel button on repo create return to repo list

#### **History**

## **#1 - 03/24/2014 04:34 AM - Mike McCune**

*- Triaged set to Yes*

## **#2 - 03/24/2014 07:49 PM - Justin Sherrill**

*- Status changed from New to Assigned*

#### **#3 - 03/24/2014 08:52 PM - Justin Sherrill**

*- Status changed from Assigned to Closed*

*- % Done changed from 0 to 100*

Applied in changeset katello|commit:537b1c7958c066f876b00559fbd001d269a34e2b.

## **#4 - 08/21/2014 02:30 PM - Eric Helms**

*- translation missing: en.field\_release set to 13*